## Spoils of the Hackathon

Leon Fedotov

Joey Geralnik

Itzik Kotler

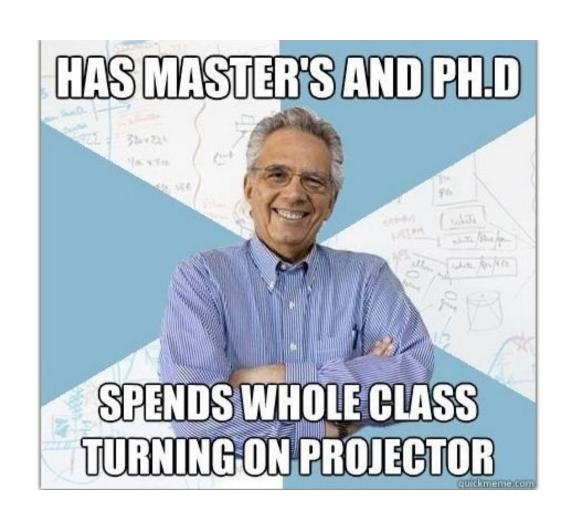

#### **Hackathon:**

- The hackathon was really awesome
- Next "Spoils of the Hackathon" presentation could be given by YOU!
- Seriously: come, code, crack, create. It is really fun.

## pytroj

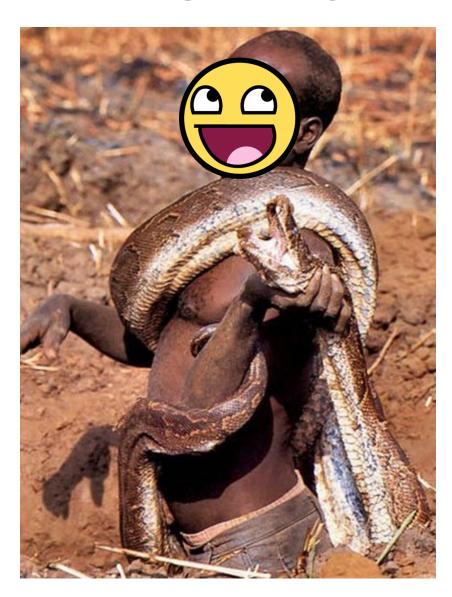

#### Python's execution

- Python file is interpreted.
- Bytecode is stored in a file with the same name but with the pyc extension.
- The file is signed with the original file's system timestamp and executed.
- Next time you run the same file, python will look for a pyc file and check it's timestamp against the original.
- If they match we are good to go and python only executes the bytecode without reinterpretation.

## Goals of pytroj

- Self infecting payload.
- Once an infected file is executed pytroj looks for pyc files and prepends itself to them.
- Then the infected file executes its original bytecode.
- If at any time the .py file is updated, the .pyc will be automatically recompiled. This is intentional: the updated code must run or pytroj will be easily detectable.
- However, because pytroj infects all .pyc files on each run it should quickly be reinfected

#### **Flow**

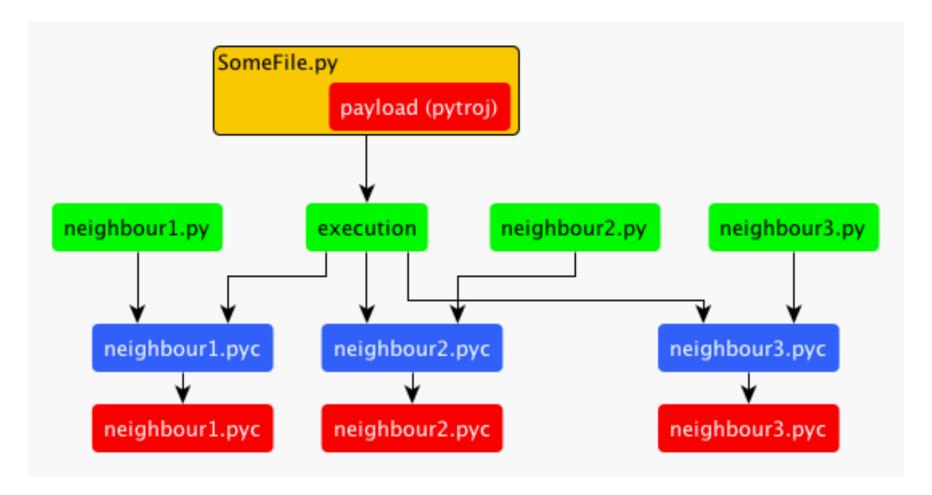

#### How?

- pytroj opens the file it's been executing from.
- Reads the bytecode, and finds itself with a string trick - we bound out payload with two strings.
- then it looks for pyc files, and uses the same technique to inject what it found into the files.
- saves the files without touching the timestamp that "signs" the pyc file.

### **Getting started**

- Code must be able to reproduce.
- Quine? No, we cheat.
- Program reads itself, locates malicious part, and copies to other .pyc files.

### Tampering with pyc files

- Python marshal module reads pyc files (less magic number and timestamp) and returns code object.
- Code object is read only :-(.
- Open source to the rescue! <u>Byteplay</u> reads new Code object that can be converted to marshal code objects and are easy to work with.
- Include byteplay in pytroj
- Payload is now ~30KB.

## Restructuring - but first!

- Can't count the number of times I entered `rm \*.pyc` to remove infected pyc files and start again -\_-
- All it would take is one mistake to enter `rm
   \*.py` instead
- Summary: use version control. Plus, github is free hosting.

#### Restructuring - payload size

- How can we decrease size of payload?
- Once again, open source to the rescue.
- <u>pyminifier</u> takes input file, zips it, converts result to base64, produces output file with: exec zlib.decompress(base64.b64decode ("base64\_program\_here"))
- Minifying byteplay brings payload size down to ~7KB.
- For comparison, .pyc files in my /usr/lib/python2.7 range between 100B and 170KB, with most being above 10.
   7KB will usually not be noticeable.
- can be gunzipped and minimized further but we wanted to keep the logic open and easy to understand.

# Automatically detecting length of exploit

- Simple hack begin and end code with: signature = "DC9723"
- Gets translated into:

```
0 LOAD_CONST 0 ('DC9723')
```

3 STORE\_NAME 0 (signature)

- if data.code[1][1] == signature:
   #Code is already infected
   return
- To find exploit size, iterate over own code until you come to the second signature, easy!

Live example!

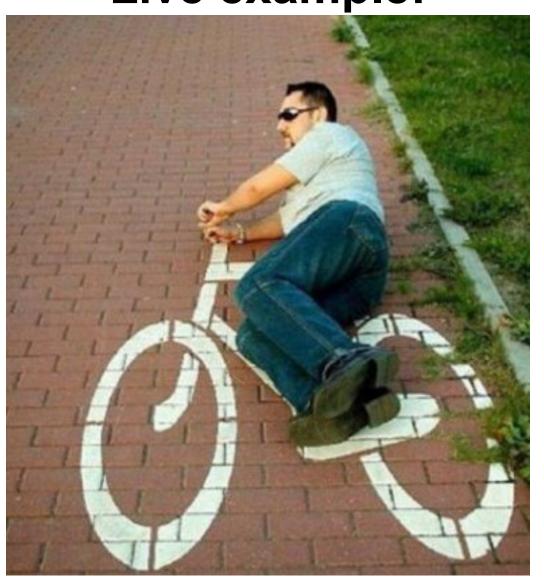

#### Less than legal next steps:

- Infect package on <u>pypi</u>. Installing the package with 'pip install infected\_django' could infect the whole system.
- Malicious code instead of our harmless payload could do anything: keylog, spyware, etc.

#### linx

- https://github.com/jgeralnik/Pytroj
- http://news.ycombinator.com/item?
   id=3039439
- http://www.symantec.
   com/connect/blogs/python-has-venom
- http://www.google.co.il/search?q=pytroj

#### FIN

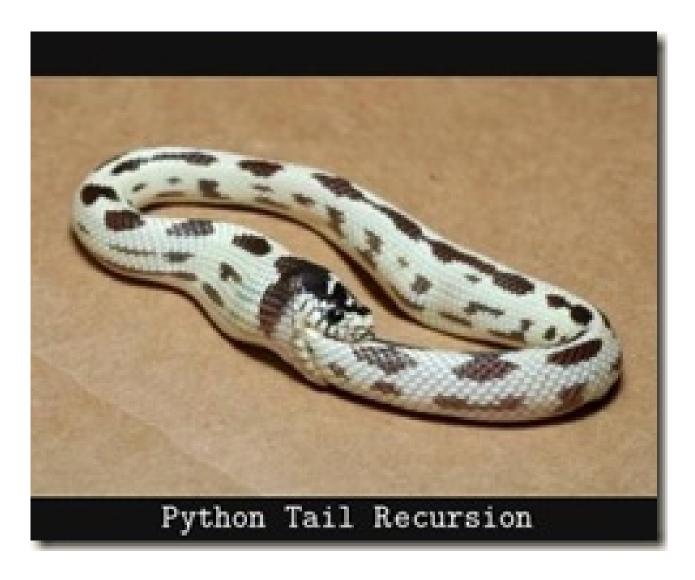